# **CapCut—Avancé Module 3**

### **CONTACT**

**04 99 43 00 60**

**formation.cdvolutif@gmail.com**

**www.cdformation.com**

### \* STAGES Inter-Entreprises

Budget: Durée : Variable selon le niveau initial

#### \* Dates et Lieux

Centre d'Agde A définir Centre de Béziers A définir

Entrée / Sortie permanente

### \* Modalités

En présentiel/individuel

En présentiel/collectif

- En distanciel /synchrone
- En distanciel/asynchrone

# **PUBLIC**

**Débutants en montage vidéo: Aucune expérience préalable requise. Créateurs de contenu: Ceux qui souhaitent utiliser CapCut pour des projets de médias sociaux.**

Formation

## \* OBJECTIES DE LA FORMATION

- Familiarisation avec l'interface: Savoir naviguer et utiliser les fonctionnalités de base de CapCut.
- Gestion des médias: Apprendre à importer et à organiser des clips vidéo, images et audio.
- Techniques de montage de base: Maîtriser le découpage, la division et le réarrangement des clips.
- Texte et transitions: Être capable d'ajouter du texte et d'appliquer des transitions.

### \* PROGRAMME

### **I. Images superposées (Overlays)**

- Découvrez comment superposer des images, des vidéos ou des éléments graphiques sur votre montage.

#### **II. Animation et mouvement**

- Apprenez à créer des animations simples pour vos clips.
- Expérimentez avec des mouvements de caméra virtuels.

#### **III. Exportation et partage**

- Comprenez les paramètres d'exportation vidéo.
- Exportez votre première vidéo et partagez-la sur les réseaux sociaux ou avec des amis.

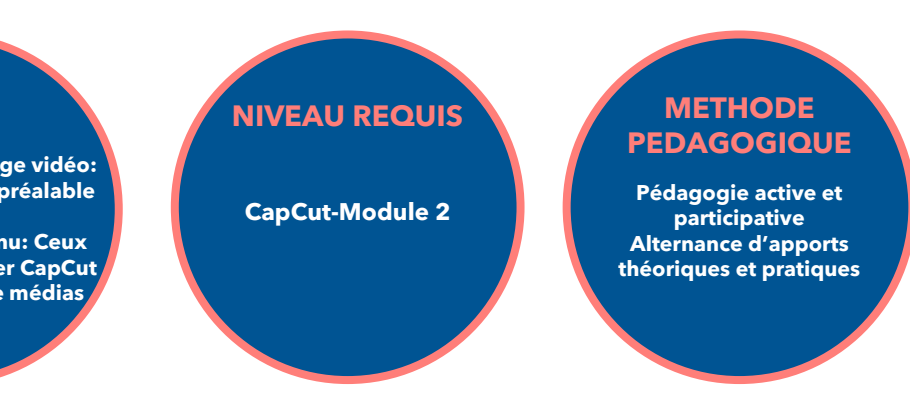

### CD Formation

166 rue Maurice Béjart - Parc Club de la Devèze - 34500 Béziers - 09.52.47.61.56 3 Impasse de Cordoue - Puits de So - 34300 Agde - 04.99.43.00.60 Déclaration d'activité sous le n° 91 34 07452 34 I Siret n° 521 087 312 00026